## **DIAGRAMA DE FLUJO** PARA LA EMISIÓN DE PERMISO PREVIO FITOSANITARIO DE IMPORTACIÓN<br>DE LA DIRECCIÓN DE SANIDAD VEGETAL<br>SECCIÓN DE PROTECCIÓN Y SANIDAD VEGETAL

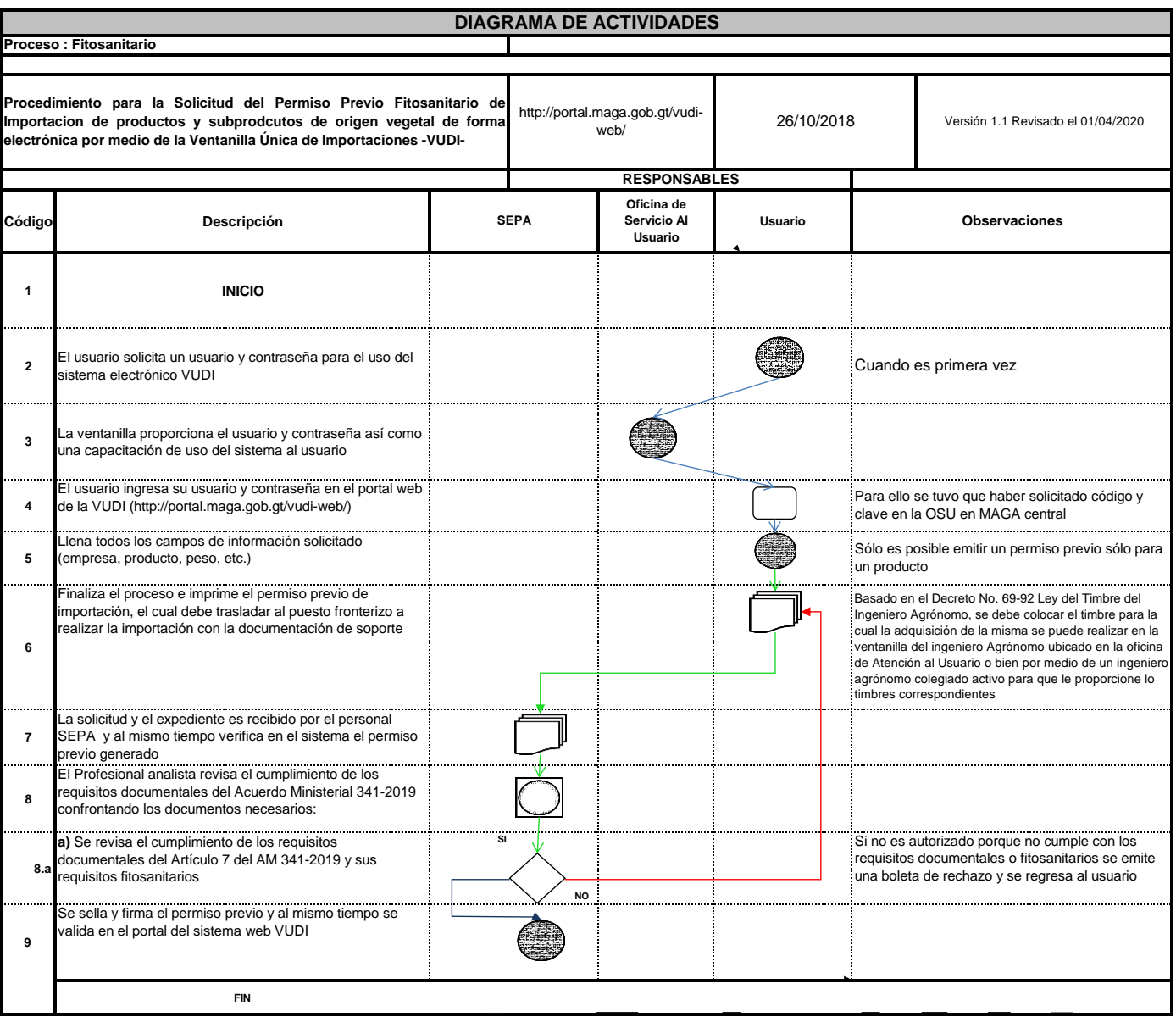